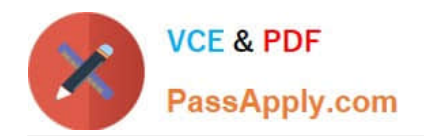

# **PEGAPCSSA86V1Q&As**

Pega Certified Senior System Architect (PCSSA) 86V1

## **Pass Pegasystems PEGAPCSSA86V1 Exam with 100% Guarantee**

Free Download Real Questions & Answers **PDF** and **VCE** file from:

**https://www.passapply.com/pegapcssa86v1.html**

### 100% Passing Guarantee 100% Money Back Assurance

Following Questions and Answers are all new published by Pegasystems Official Exam Center

**63 Instant Download After Purchase** 

- **63 100% Money Back Guarantee**
- 365 Days Free Update
- 800,000+ Satisfied Customers

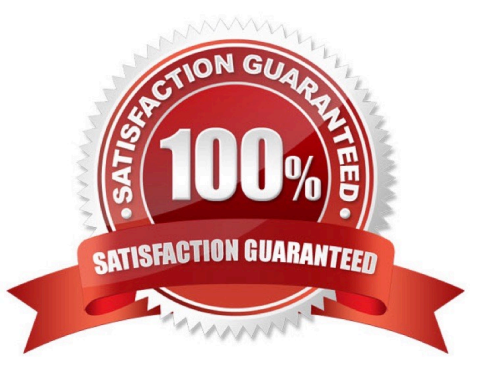

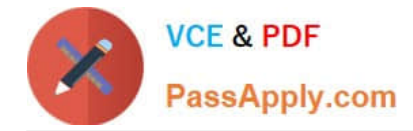

#### **QUESTION 1**

If a customer reports an issue with their order, an Investigation case is created. All investigation cases are higher priority than other case types.

What configuration supports this requirement?

- A. Create a service-level agreement (SLA) rule and ensure that the assignment is ready immediately.
- B. Create a service-level agreement (SLA) rule and increase the initial urgency.
- C. Increase the initial urgency on the case type settings.
- D. Configure an optional action to enable manual changes to case urgency.

Correct Answer: A

#### **QUESTION 2**

#### HOTSPOT

A hospital uses a Patient visit case type to track patient visits to the Emergency Room (ER). The case type can create Lab analysis and Diagnostic imaging child cases. While the child cases are active, the attending doctor or nurse must be

able to update the patient visit case with notes and treatment recommendations.

In the Answer Area, select the configurations which allow a doctor or nurse to update the parent case while lab and imaging technologists perform assignments on their respective child cases.

Hot Area:

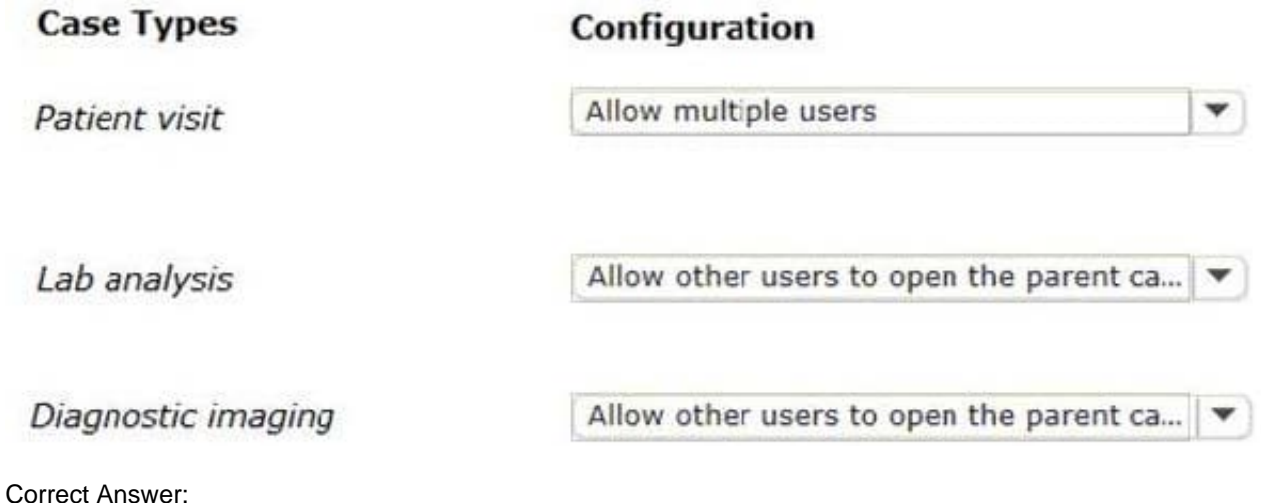

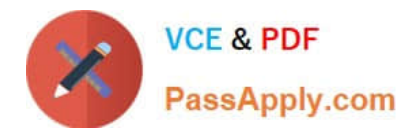

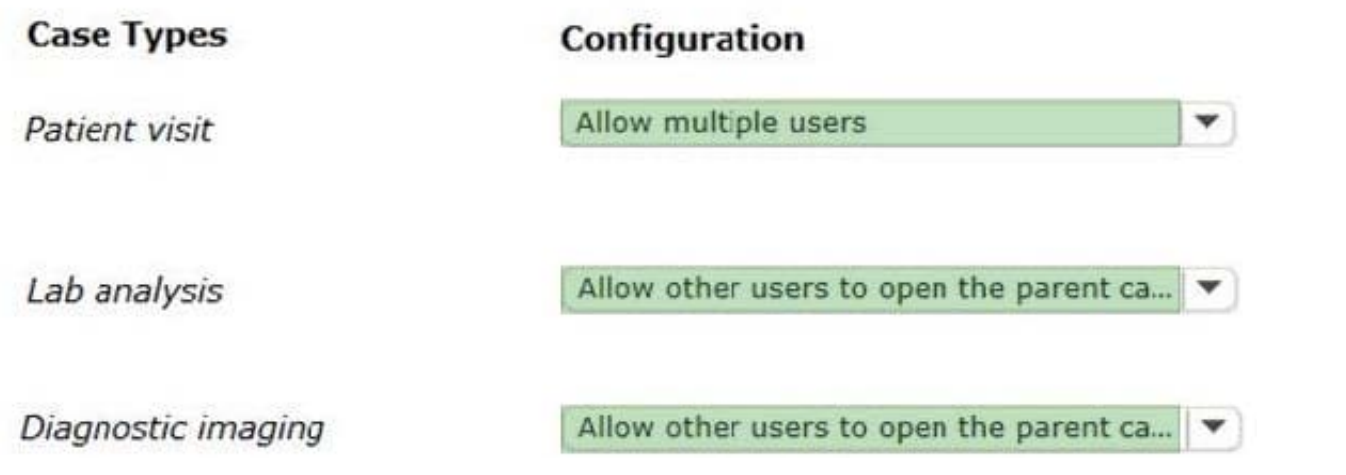

#### **QUESTION 3**

#### DRAG DROP

Organize the classes and associated rules in the appropriate Enterprise Class Structure (ECS) layer.

Select and Place:

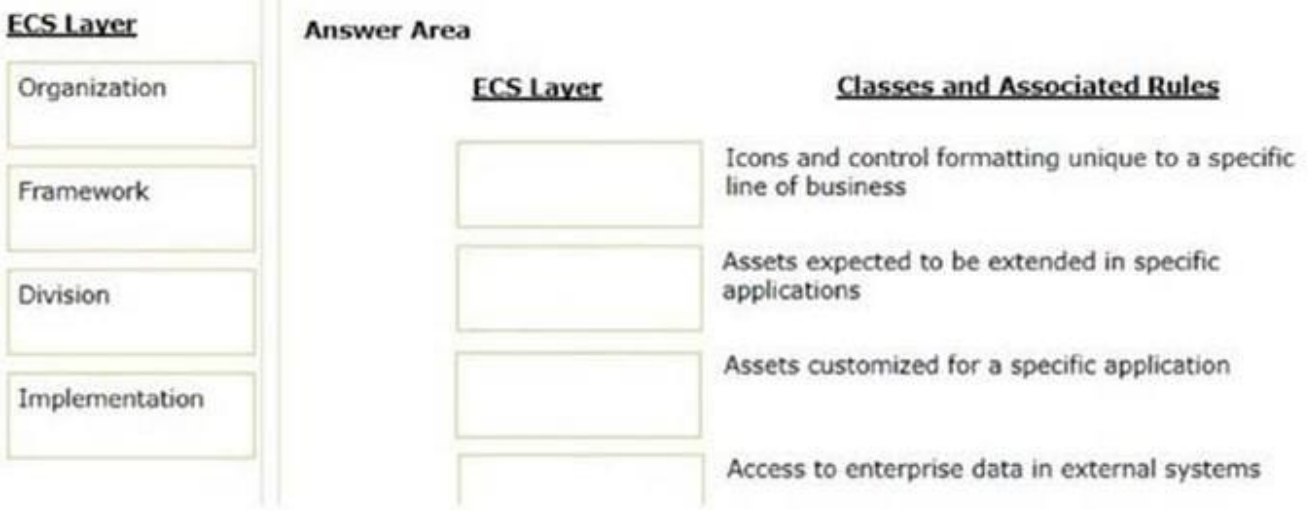

Correct Answer:

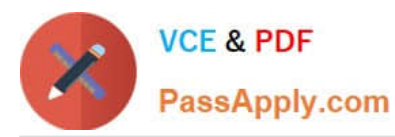

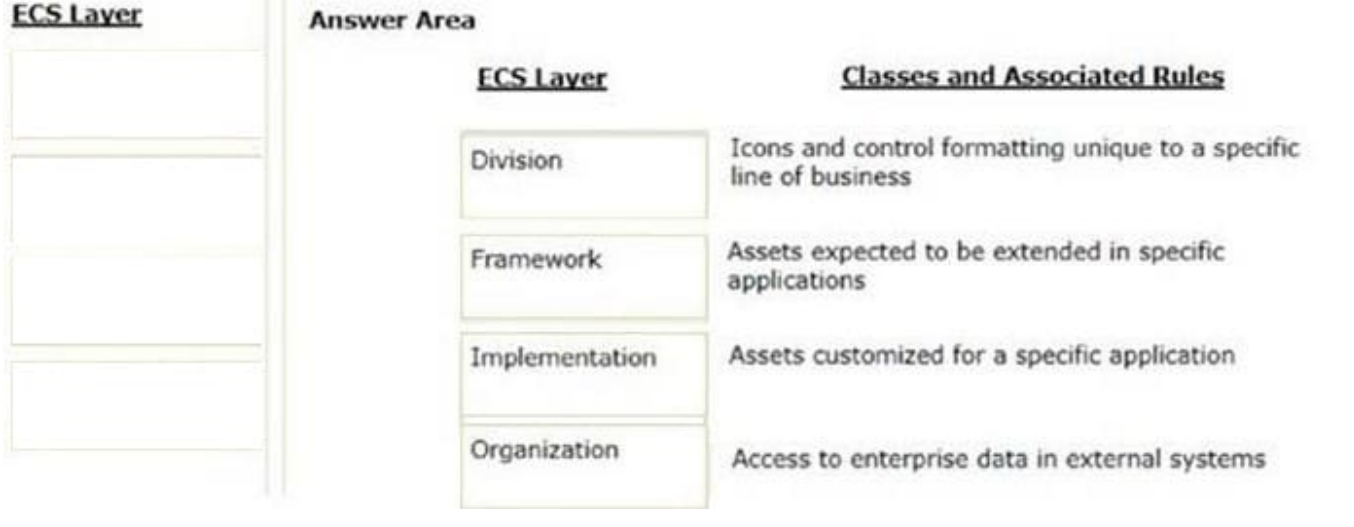

#### **QUESTION 4**

Which two tasks are required to build a mobile app from a Pega Platform application? (Choose Two)

- A. Create a certificate set.
- B. Configure access to the Pega Mobile Build Server.
- C. Configure access to Dev Studio.
- D. Set up push notifications to developers.

Correct Answer: AB

#### **QUESTION 5**

You configure a child case to override the locking strategy of the parent case. The parent case has a time-out value of one hour.

Which time-out value option is recommended for the child case?

- A. Set the Access time-out value equal to the parent case time-out value.
- B. Set the Access time-out value less than the parent case time-out value.
- C. Set the Access time-out value greater than the parent case time-out value.
- D. The Access time-out value on the child case cannot be changed.

Correct Answer: A

[PEGAPCSSA86V1 Practice](https://www.passapply.com/pegapcssa86v1.html) [PEGAPCSSA86V1 Exam](https://www.passapply.com/pegapcssa86v1.html) [Test](https://www.passapply.com/pegapcssa86v1.html) **[Questions](https://www.passapply.com/pegapcssa86v1.html)** 

[PEGAPCSSA86V1](https://www.passapply.com/pegapcssa86v1.html) **[Braindumps](https://www.passapply.com/pegapcssa86v1.html)**